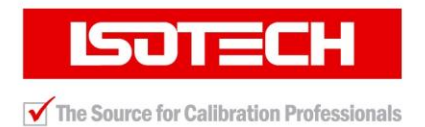

## **Serial Communication Trouble Shooting Guide – Isocal-6, Dry Blocks and Baths**

The PLUS series of Isotech Calibration Baths include a PC Interface (RS422 and a converter cable for use with a standard RS232 port.

If communications cannot be established with an Isotech Bath please follow the check list below

Ensure the supplied YELLOW converter cable is being used, it converts the baths RS422 interface to RS232.

## *Install Isotech Cal Notepad*.

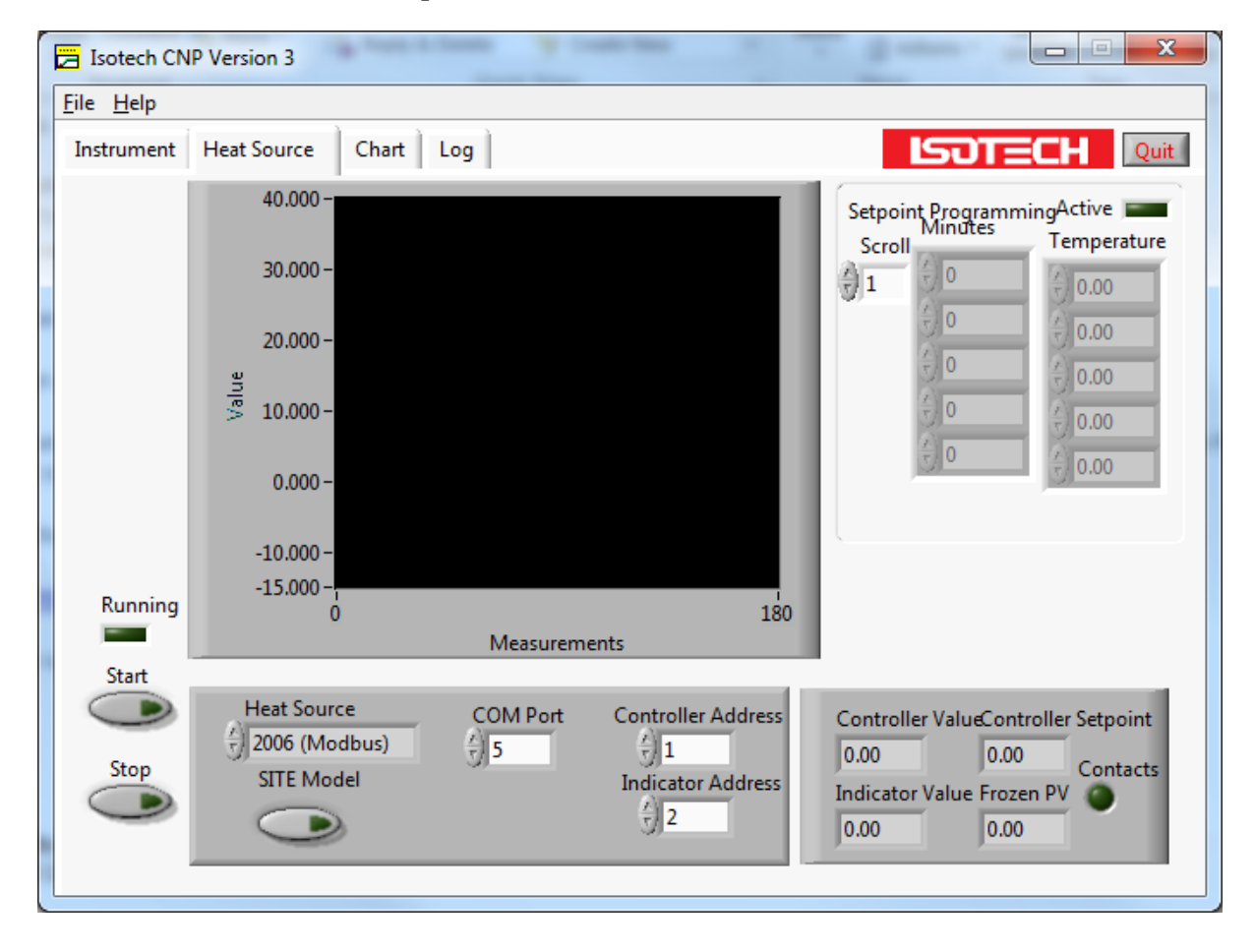

## *Check the Address and COM Port settings in Cal NotePad*

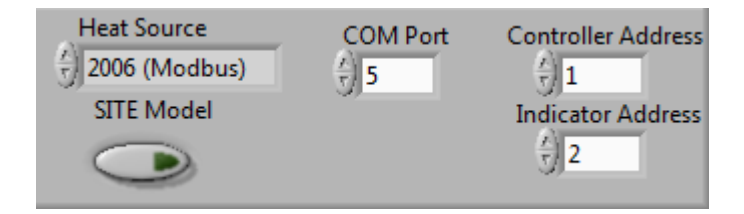

**Ensure that the controller and indicator addresses in Cal Notepad match the Isotech Dry Block**.

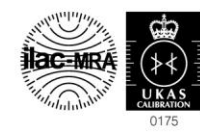

Isothermal Technology Limited Pine Grove, Southport, Merseyside PR9 9AG England Telephone: +44 (0)1704 543830/544611 Fax: +44 (0)1704 544799 Email: info@isotech.co.uk Website: www.isotech.co.uk

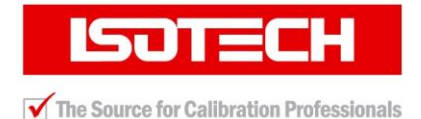

To check the bath press the Scroll Key (Second Left) until the upper display shows ADDR. Check the value matches that set in Cal NotePad, we recommend leaving at the default value of 1.

If a SITE model also check the address of the indicator in the same way, we recommend leaving at the default value of 2.

It is essential that the controller and indicator are not set to the same values.

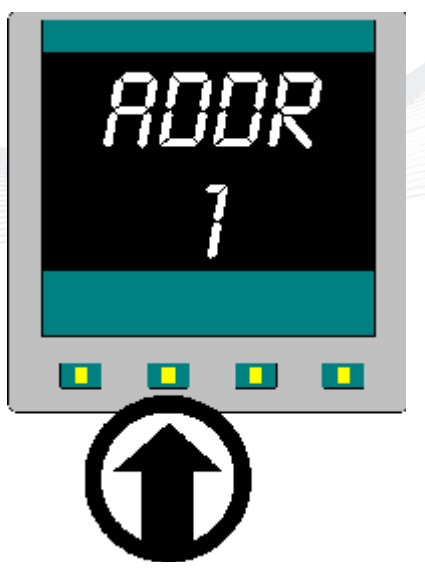

For most models supplied after 2006 the Heat Source protocol should be set to "2006 (Modbus)" the default value

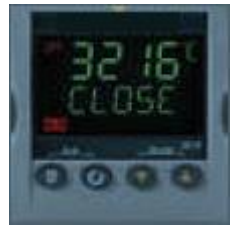

**Heat Source** - 2006 (Modbus)

**Heat Source** PLUS (EiBISynch)

**Controller with Modbus (LCD Display)**

For older models the Heat Source protocol should be set to PLUS (EiBiSynch)

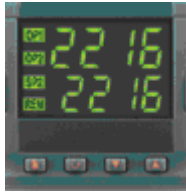

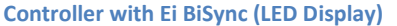

If the controller is not easily identifiable, simply slide the controller out from its sleeve and check the model number of the controller.

## Eg

*3216*/CC/VH/LLXX/R/6XX/S/ENG/ENG = **MODBUS** *2212*/CC/VH/XX/EH/XX/2FE/XXX/XXXXX/EU0570 = **Ei BiSync**

Finally check that the Com Port setting matches that to which the bath is connected, check that nothing else is set to use this com port.

If communication with the bath is still unsuccessful then suspect the PC RS232 port. Connect an alternative serial device to the PC, for example a modem and verify the PC operation with that device. Prior to dispatch the Calibration Bath and the supplied cable are fully tested at Isotech.

02/07/2012

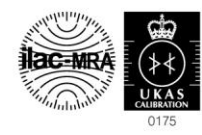